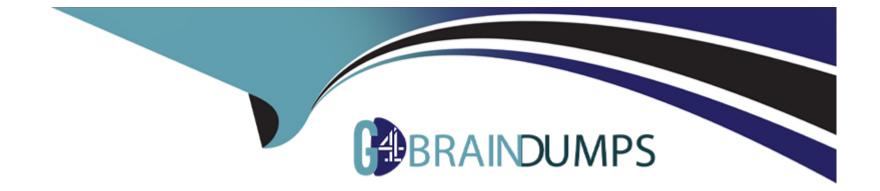

# **Free Questions for GPYC by go4braindumps**

### Shared by Farrell on 12-12-2023

**For More Free Questions and Preparation Resources** 

**Check the Links on Last Page** 

### **Question 1**

#### **Question Type:** MultipleChoice

What does the following command do?

pip search syslog

### **Options:**

- A- Searches for python modules related to syslog
- B- Searches for functions in the syslog module
- C- Results in a syntax error for the pip function
- D- Determines whether the syslog module is loaded

#### Answer:

А

### **Question 2**

**Question Type:** MultipleChoice

With a requests session object named "browser", how can the expiration attribute of a cookie named "MUID" from "gpyc.com/" be accessed?

### **Options:**

- A- browser.cookies.\_cooktes['.gpyc.com/MUID'] .expires
- B- browser.cookies.\_cookies['.gpyc.com'] ['/'] ['MUID'].expires
- C- browser.cookies.\_cookies.gpyc.com.MUID.expires
- D- browser.cookies.gpyc.com['MUID']. expires
- E- browser.cookies.gpyc.com.MUID.expires

### Answer:

А

## **Question 3**

**Question Type:** MultipleChoice

What does the attacker do in a SQL Injection attack?

#### **Options:**

- A- Obtains an administrative login for a SQL database server
- B- Finds and exploits CVSS-SIG vulnerabilities in a particular version of SQL database
- C- Inject information into an SQL server via an undocumented administrative interface
- D- Submits a string that is interpreted as a SQL database command

### Answer:

### С

### **Question 4**

#### **Question Type:** MultipleChoice

What is the output of the following line of code typed into a Python interactive session?

>>>print (8

### **Options:**

#### A- False

#### **B-** 16

**C-** SyntaxError: invalid syntax

D- True

#### Answer:

В

### **Question 5**

**Question Type:** MultipleChoice

What does the following line of code do?

### **Options:**

- A- Sends the data stored in the variable 'socket' to the IP address stored in AF\_INET
- B- Gets data from all network sockets on the system
- C- Creates an instance of a UDP socket for transmitting or receiving data

| Answer: |  |  |  |
|---------|--|--|--|
| С       |  |  |  |
|         |  |  |  |

### **Question 6**

**Question Type:** MultipleChoice

Which of the following is the output when the following program is executed with a Python Interpreter?

```
>>> a = -10
>>> if a:
... print(a)
... else:
... print(-a)
...
```

### **Options:**

**A-** a

| B- | 10  |
|----|-----|
| C- | -10 |

**D-** -a

#### Answer:

С

### **Question 7**

**Question Type:** MultipleChoice

Variable "traffic" contains a Scapy packet list. A programmer runs the following command:

p1=traffic [1]

Which of the following describes the contents of pi, with respect to the "traffic" packet list?

### **Options:**

A- All Ethernet layer frames

- **B-** The contents of the second packet
- C- TCP streams with a session ID of 1
- D- The data stored from the first byte onward

#### Answer:

А

### **Question 8**

#### **Question Type:** MultipleChoice

What does the LIMIT function restrict in an SQL SELECT statement?

#### **Options:**

- A- The number of queries that can be run against the table per second
- B- The number of records a table is permitted to hold
- C- The number of records that will be returned by a request
- D- The number of subsequent SELECT statements that can be run against the table

В

### **Question 9**

**Question Type: MultipleChoice** 

What will be printed when the code in the screen capture is run?

```
>>> x=1
>>> y=2
>>> if(x) and (y):
         z = x + y
...
         print(z)
. . .
... elif(x) or (y):
         z=y-x
. . .
         print(z)
. . .
... else:
         z=z-y
. . .
         print(z)
... else:
         z=z-y
         print(z)
. . .
```

| Options:          |  |  |
|-------------------|--|--|
| A- An Error       |  |  |
| <b>B-</b> -1      |  |  |
| <mark>C-</mark> 1 |  |  |
| <b>D-</b> 2       |  |  |
| <b>E-</b> 3       |  |  |
|                   |  |  |
|                   |  |  |
| Answer:           |  |  |

Е

### **Question 10**

**Question Type:** MultipleChoice

A .gif file has the following attributes:

Extension: .gif

Magic value for start of file: \x47\x49\x46

Magic value for end of file: \x3b

A small data file called "raw\_data" contains one gif. Which of the following statements is most likely to successfully extract the file?

### **Options:**

A- reiindall(r\-\gif,raw\_data)[0]

**B-** re.match(r'('.gif )",raw\_data).group(1)

**C-** re.search('\x47\x49\x46(')\x3b',raw\_data)

D- re.findall(r'\x47\x49\x46.-\x3b,,raw\_data,re.DOTALL)[0]

### Answer:

D

### **To Get Premium Files for GPYC Visit**

https://www.p2pexams.com/products/gpyc

For More Free Questions Visit

https://www.p2pexams.com/giac/pdf/gpyc

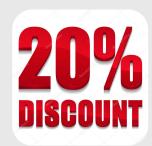